Subject: Geo generation Posted by Oleg on Thu, 11 Aug 2016 13:43:37 GMT View Forum Message <> Reply to Message

Hi,

[I would like to gene](https://forum.gsi.de/index.php?t=rview&th=4941&goto=19420#msg_19420)ra[te a new geome](https://forum.gsi.de/index.php?t=post&reply_to=19420)try file for the active target. Actually it is only to add a He gas media. So the script create\_actar\_helium.C is made which differs from the original create\_actar.C with the lines added:

 $FairGeoMedium^* mHe = geoMedia\rightarrow getMedian("helium");$  if ( ! mHe ) Fatal("Main", "FairMedium helium not found"); geoBuild->createMedium(mHe); TGeoMedium\* pMed4 = gGeoMan->GetMedium("helium"); if ( ! pMed4 ) Fatal("Main", "Medium helium not found");

If I run it, there is an error:

root [0] .x create\_actar\_helium\_geo.C("helium") IncrementalExecutor::executeFunction: symbol '\_ZN4ROOT4Math9gv\_detail7convertERKNS0\_9AxisAngleERNS0\_10Rotation3DE' unresolved while linking function '\_GLOBAL\_\_sub\_I\_cling\_module\_6'! You are probably missing the definition of ROOT::Math::gv\_detail::convert(ROOT::Math::AxisAngle const&, ROOT::Math::Rotation3D&) Maybe you need to load the corresponding shared library? warning: cannot find function 'create\_actar\_helium\_geo()'; falling back to .L

What is a problem?

Oleg.

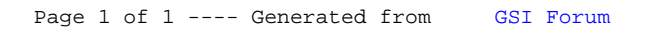